### **QuickField 6.0**

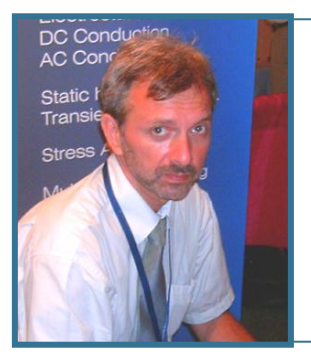

#### **Vladimir Podnos,**

Director of Marketing and Support, Tera Analysis Ltd.

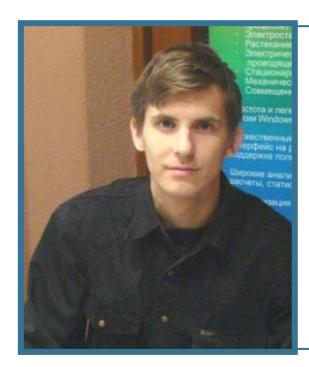

#### **Alexander Lyubimtsev,**

Support Engineer, Tera Analysis Ltd.

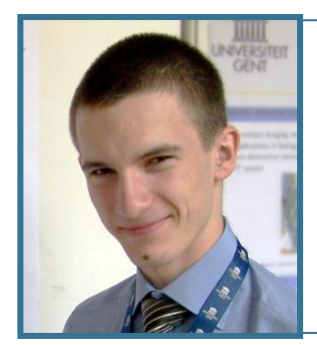

#### **Sergey Ionin**

Support engineer, Tera Analysis Ltd.

### **QuickField: before 6.0**

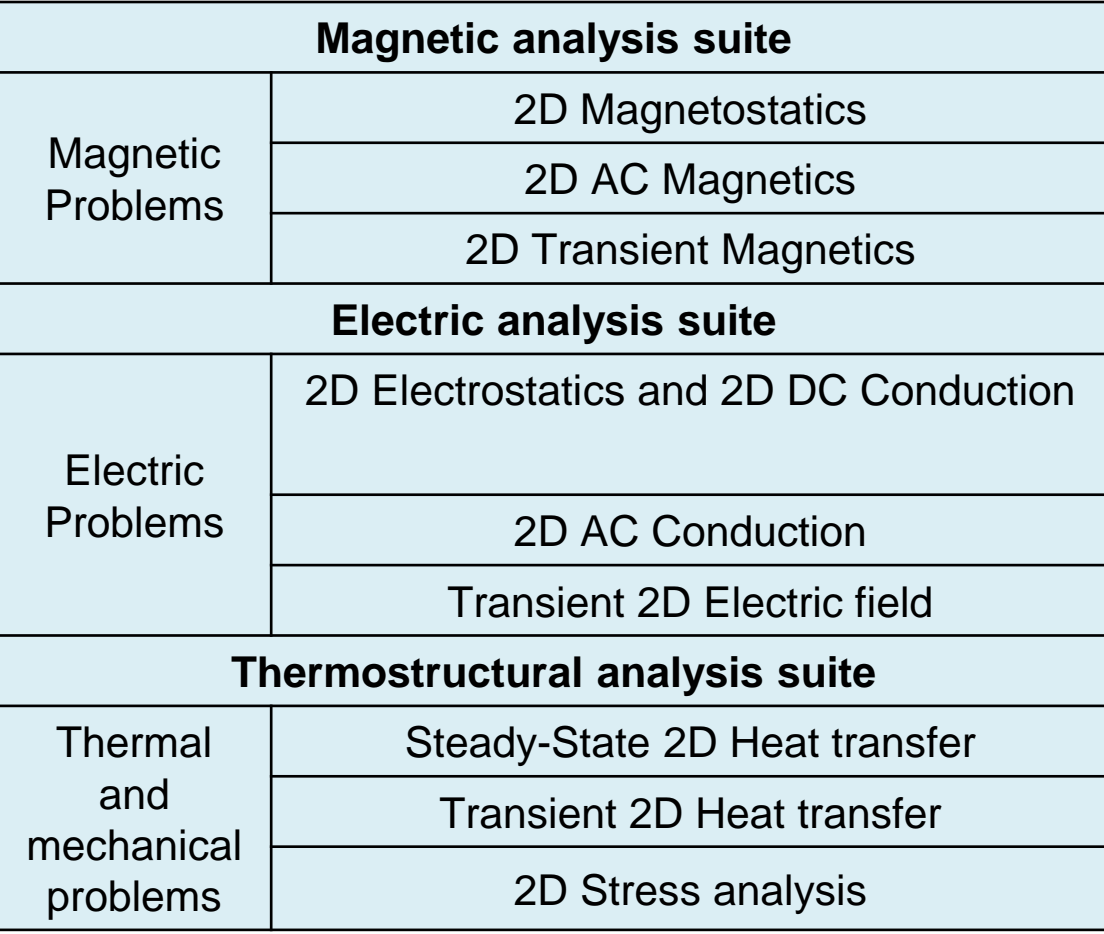

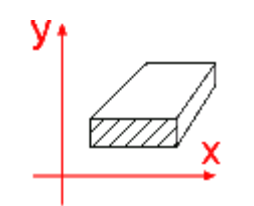

plane-parallel

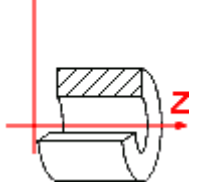

axisymmetric

### **QuickField 6.0**

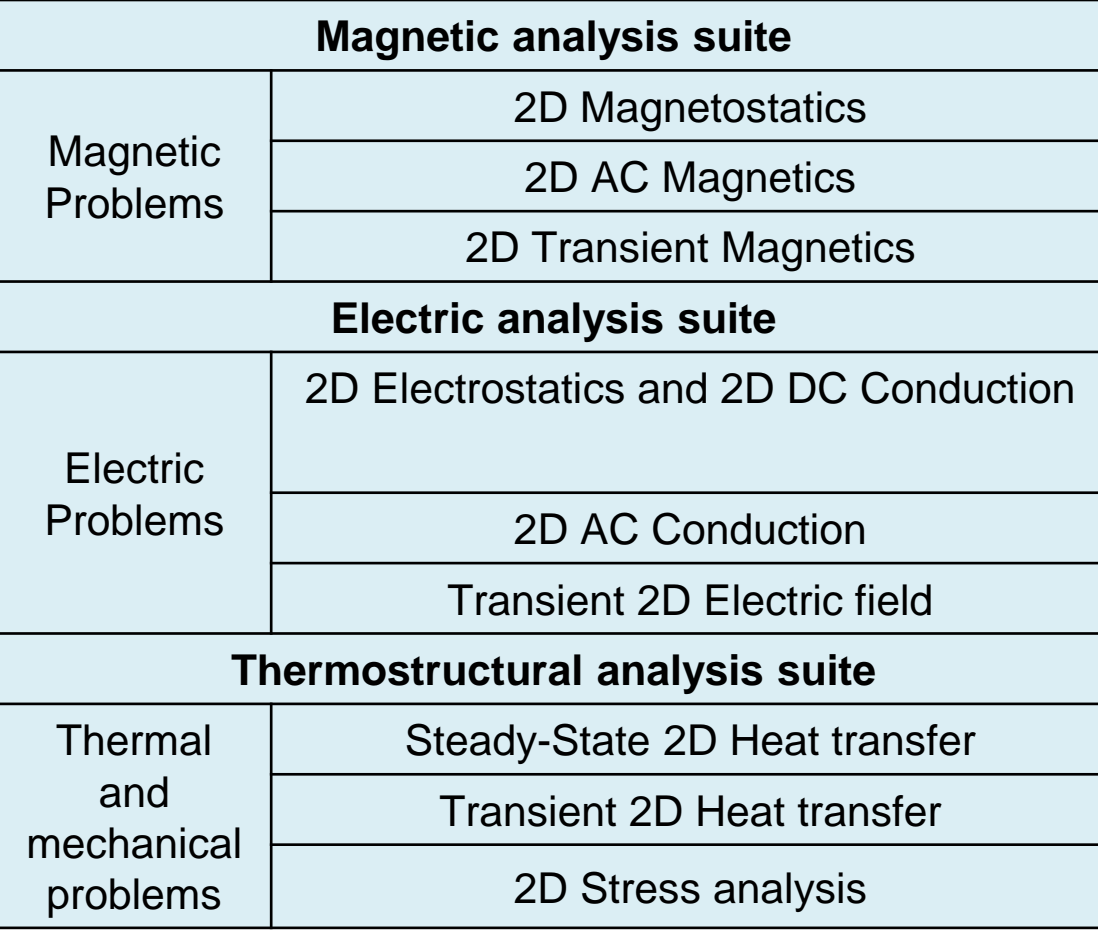

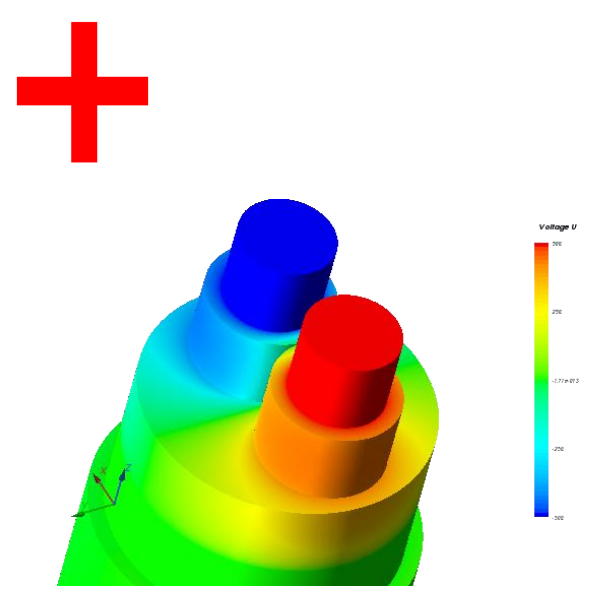

#### **3D Extruded Electrostatics**

### **QuickField 6.0**

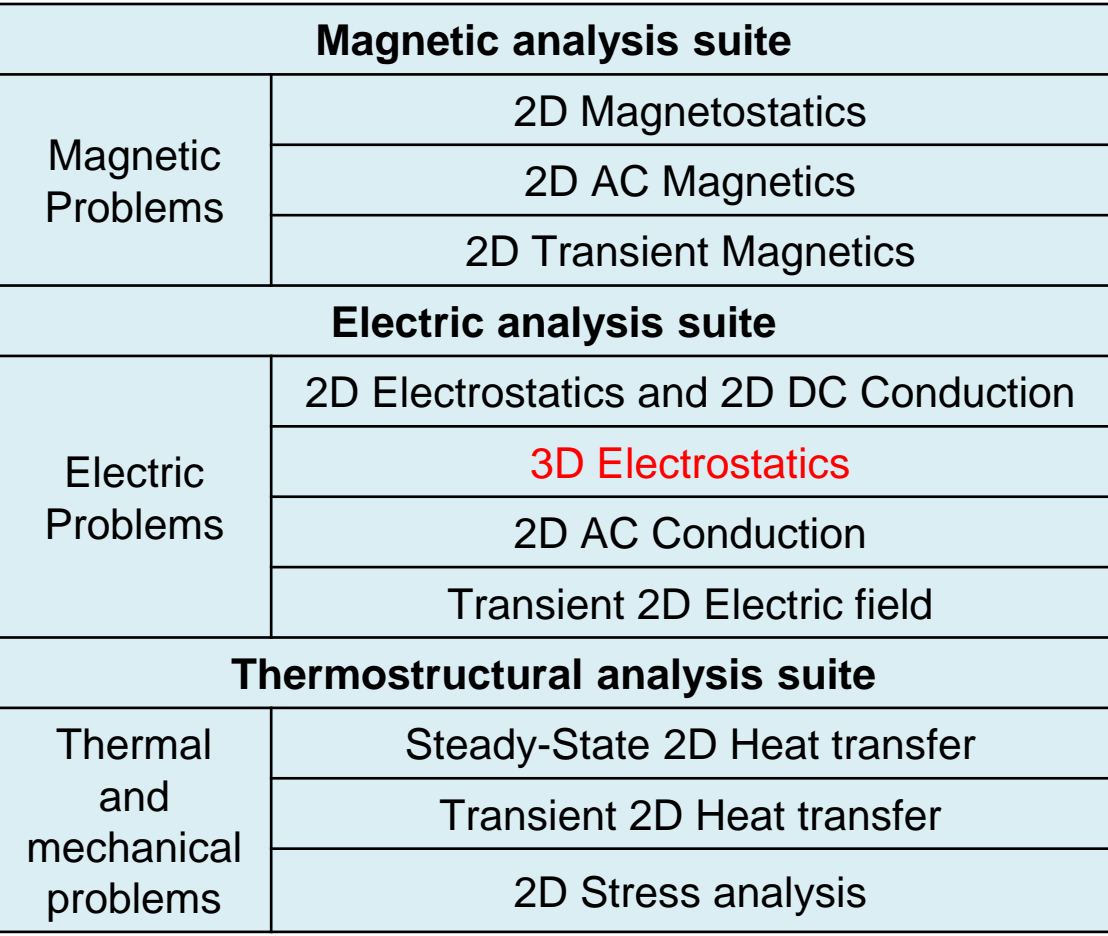

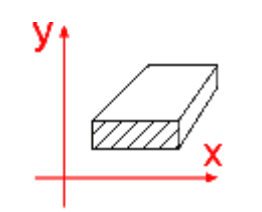

plane-parallel

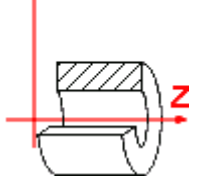

axisymmetric

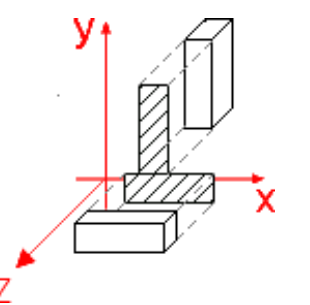

3D extrusion

# **New type of analysis: 3D Extruded Electrostatics**

- Constant isotropic electric permittivity varying by bodies
- Field sources include electric charge or charge density defined in any type of geometric entities: bodies, faces, edges, or vertices
- Dirichlet or Neumann boundary conditions can be applied to any of faces, edges, or vertices

# **3D Preprocessing**

- Automatic conversion of any existent 2D plane-parallel electrostatic model into corresponding 3D model (all planar objects will be attributed by the model depth set ting of the 2D problem)
- 3D geometric model creation by a fixed-depth cross-sectional multilayer extrusion of a 2D model
- 3D View mode in the Postprocessor
- Automatic 3D mesh generation controlled by mesh spacing values defined on a set of vertices
- Properties and boundary conditions set by assigning labels to any geometric entity

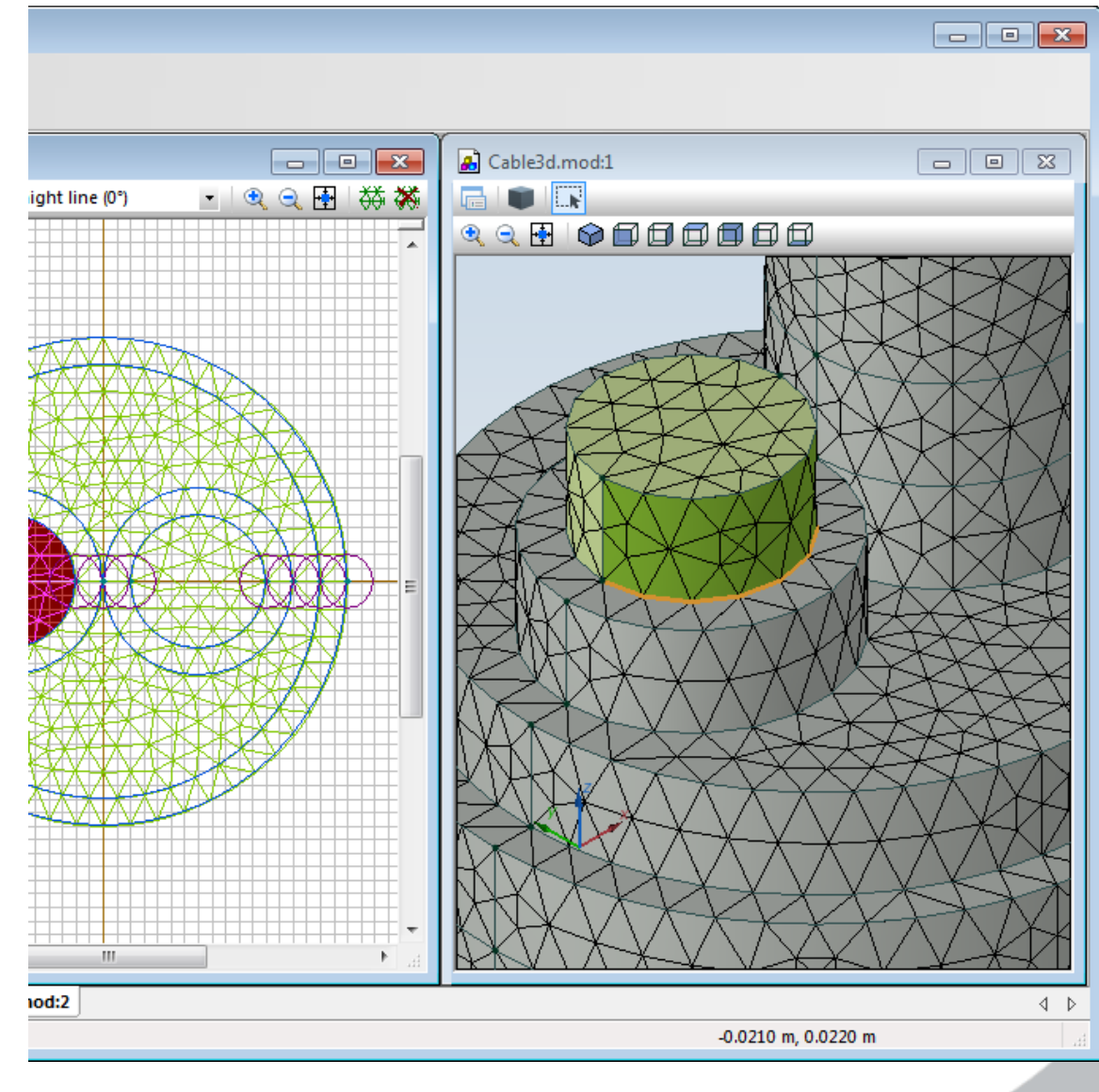

### **3D Solver**

- Geometric Domain Decomposition in 3D with parallelization
- Millions of degrees of freedom in less than a minute on a moderate PC

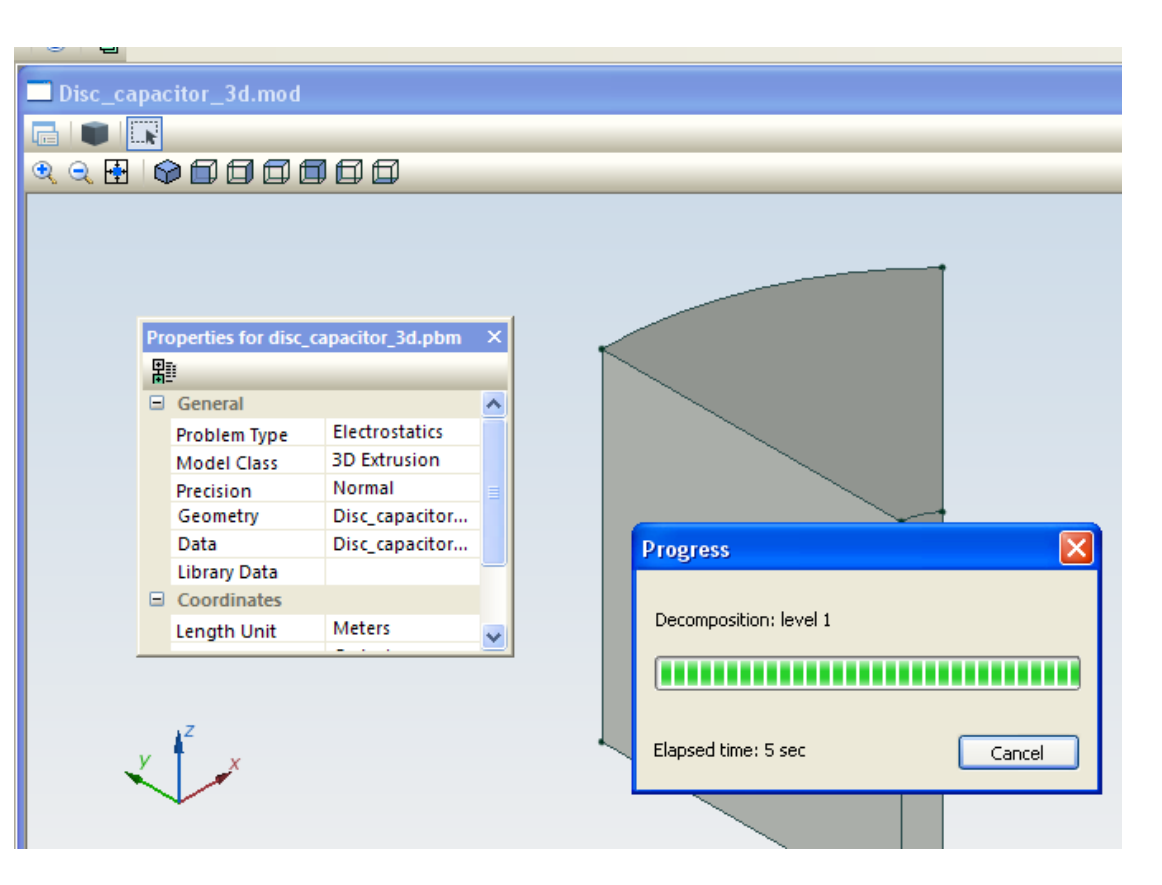

- **Color maps of selected physical quantities in full 3D view, on the arbitrary cross section or on the slices**
- Local value display with robust picking capability
- X-Y plots along the chosen edges
- Vector plots in 3D view
- Isolines on an arbitrary cross section
- Integral quantities over the volumes

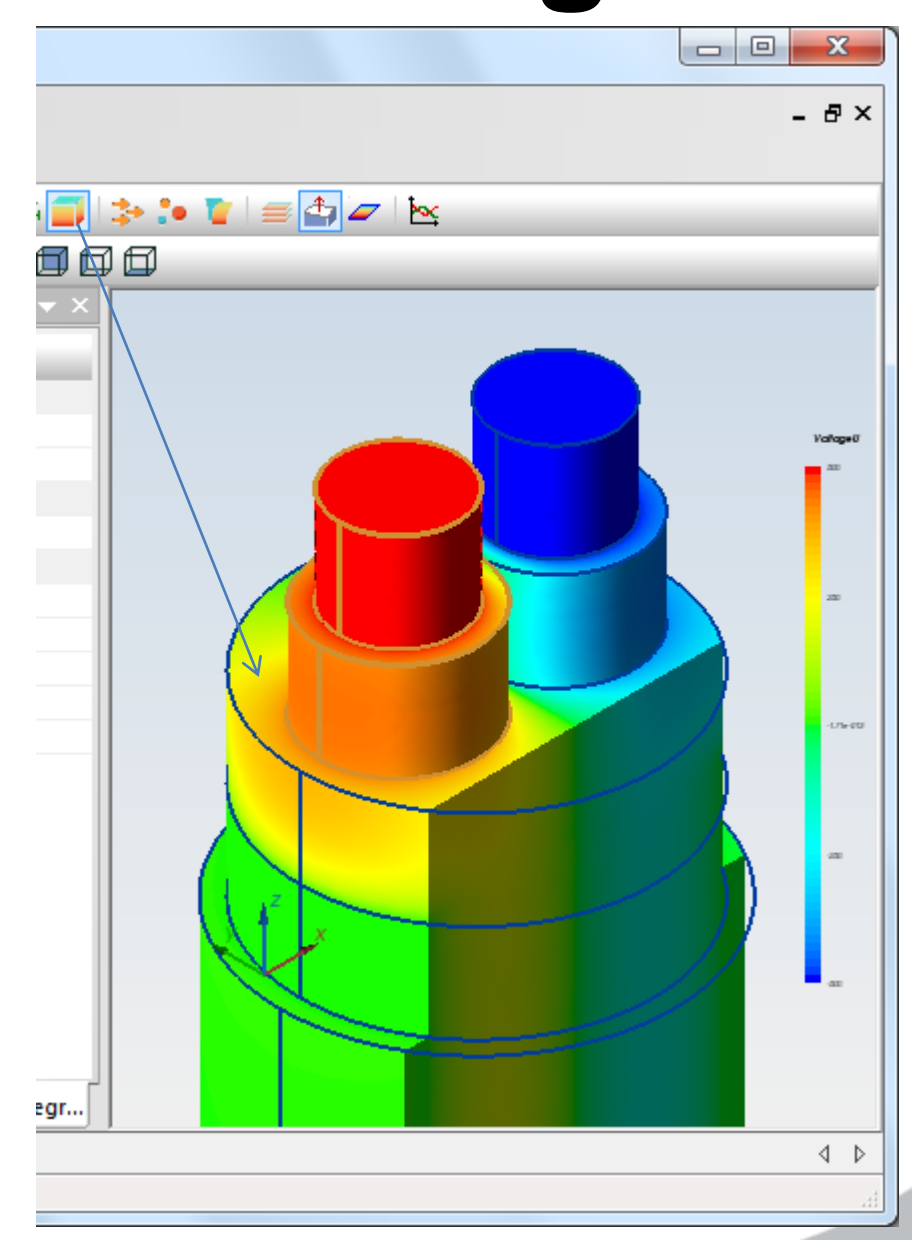

- Color maps of selected physical quantities in full 3D view, on the arbitrary cross section or on the slices
- **Local value display with robust picking capability**
- X-Y plots along the chosen edges
- Vector plots in 3D view
- Isolines on an arbitrary cross section
- Integral quantities over the volumes

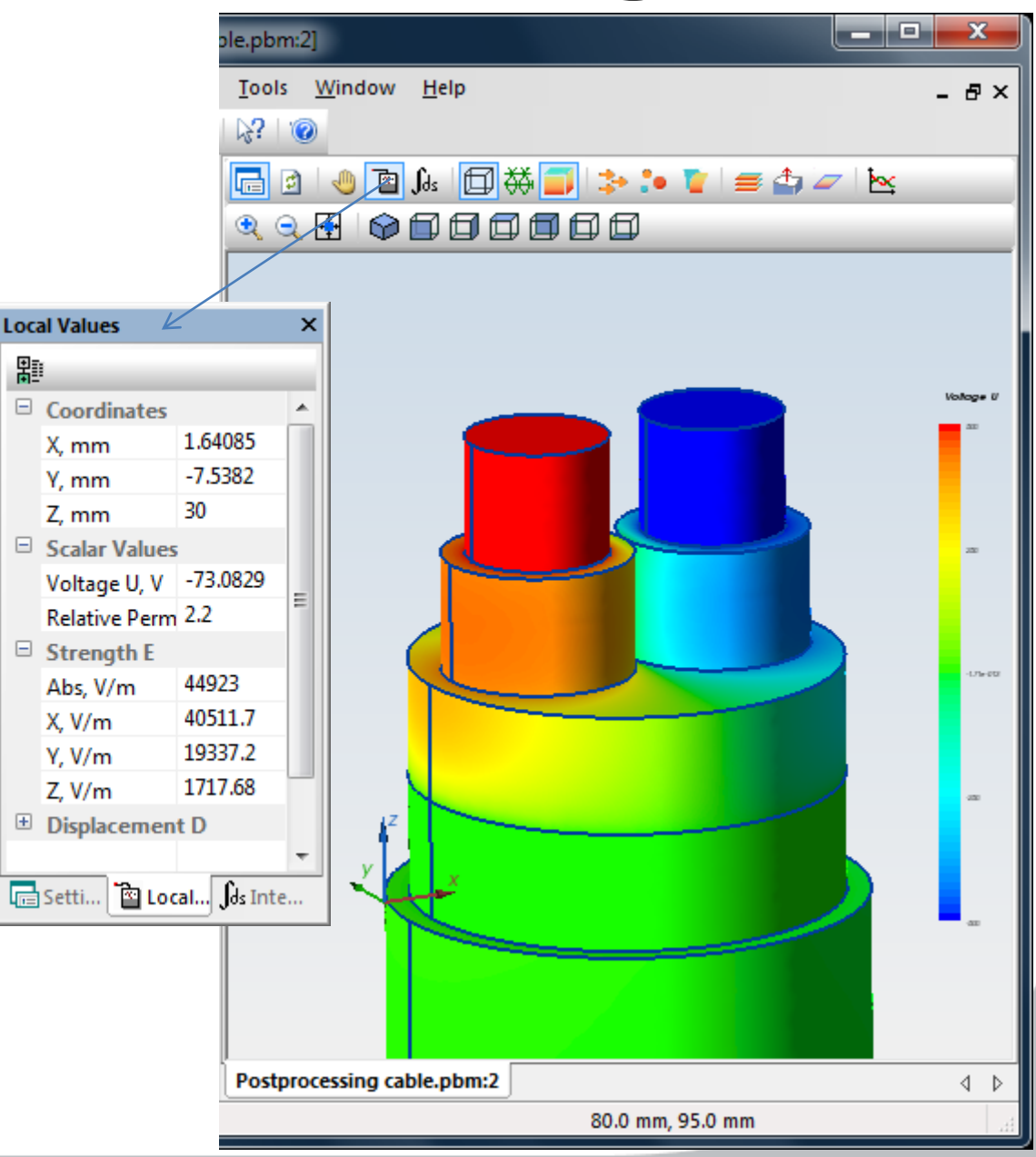

- Color maps of selected physical quantities in full 3D view, on the arbitrary cross section or on the slices
- Local value display with robust picking capability
- **X-Y plots along the chosen edges**
- Vector plots in 3D view
- Isolines on an arbitrary cross section
- Integral quantities over the volumes

700

600

500

400

300

200

100

0

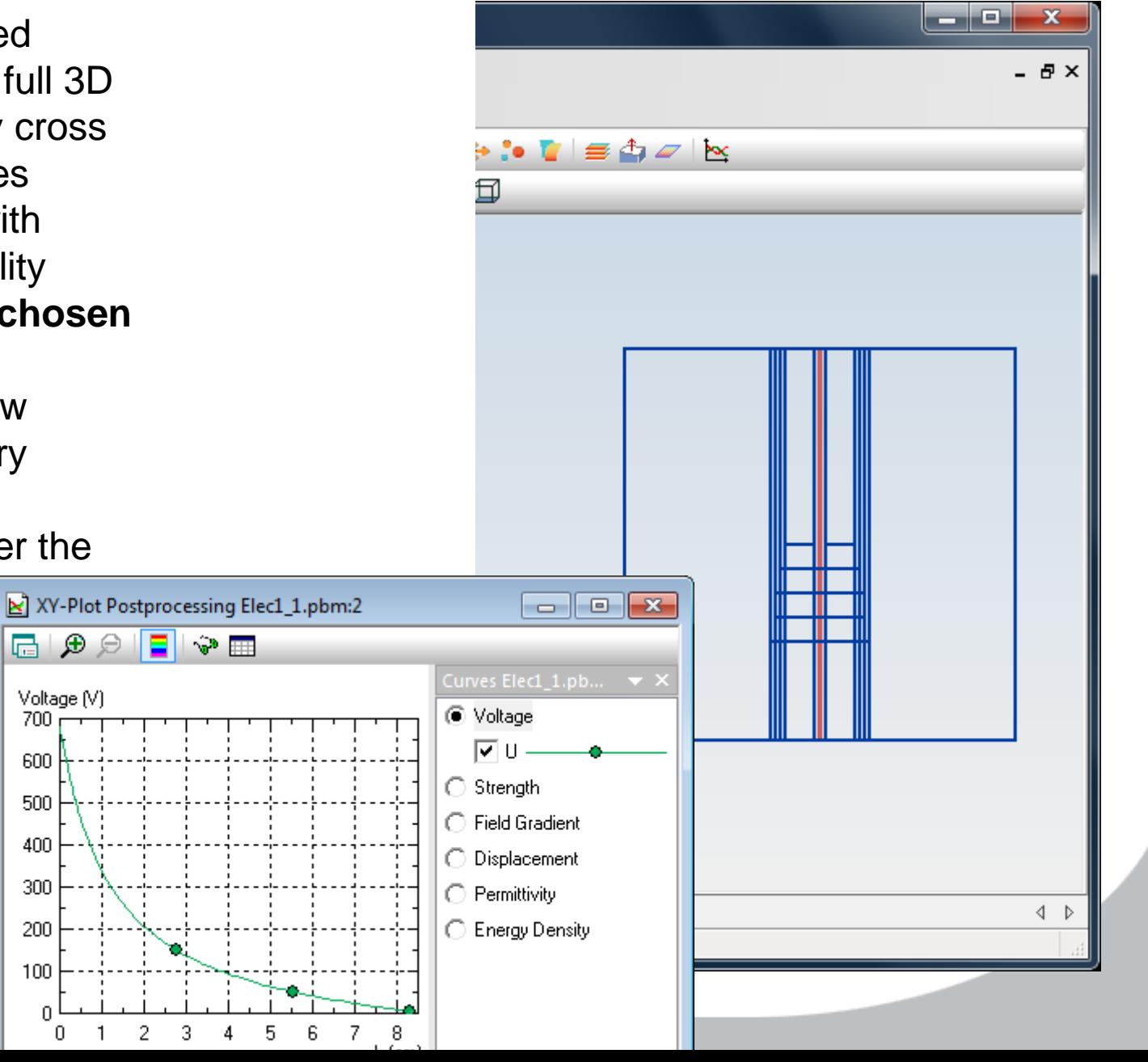

- Color maps of selected physical quantities in full 3D view, on the arbitrary cross section or on the slices
- Local value display with robust picking capability
- X-Y plots along the chosen edges
- **Vector plots in 3D view**
- Isolines on an arbitrary cross section
- Integral quantities over the volumes

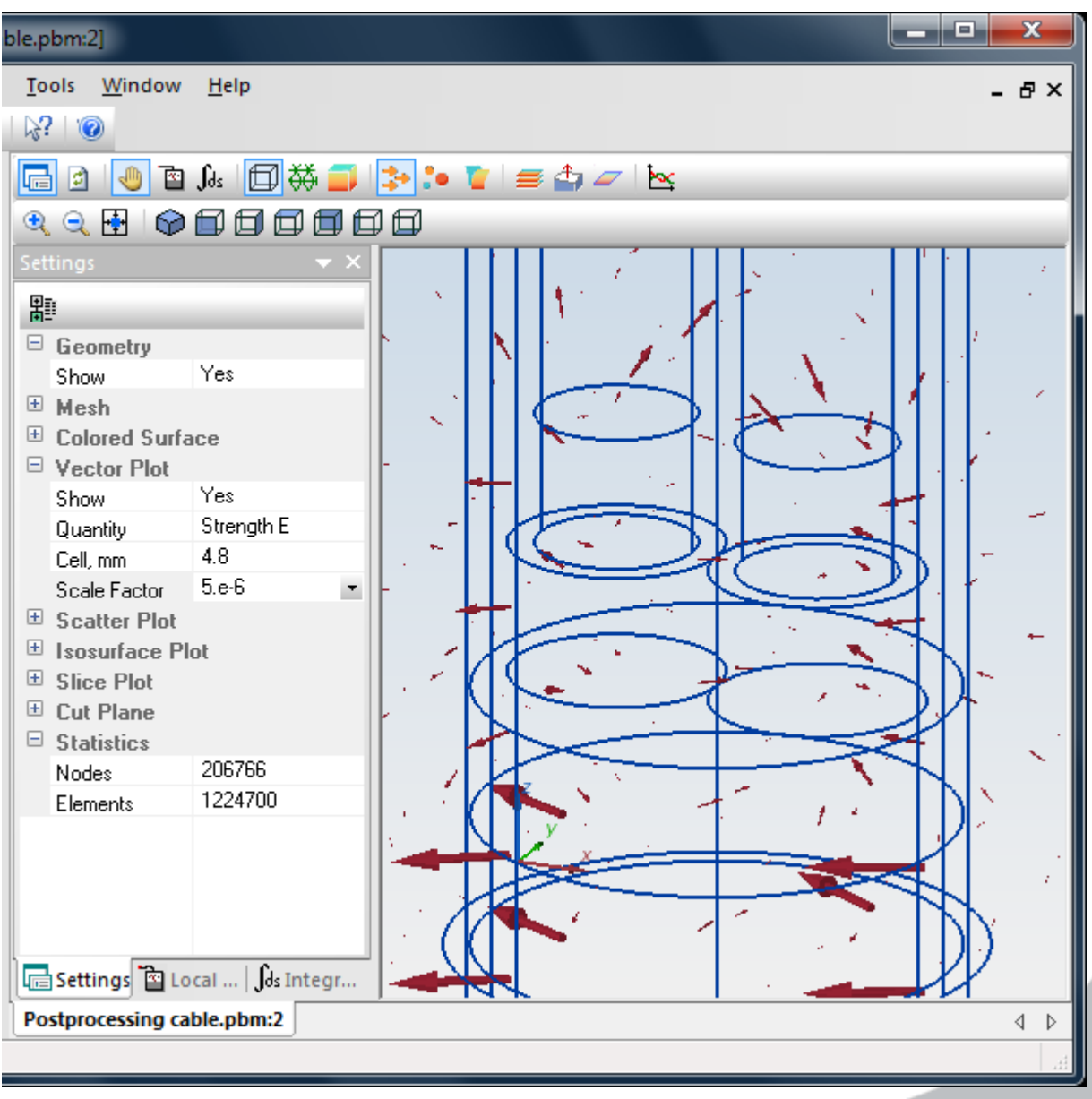

- Color maps of selected physical quantities in full 3D view, on the arbitrary cross section or on the slices
- Local value display with robust picking capability
- X-Y plots along the chosen edges
- Vector plots in 3D view
- **Isolines on an arbitrary cross section**
- Integral quantities over the volumes

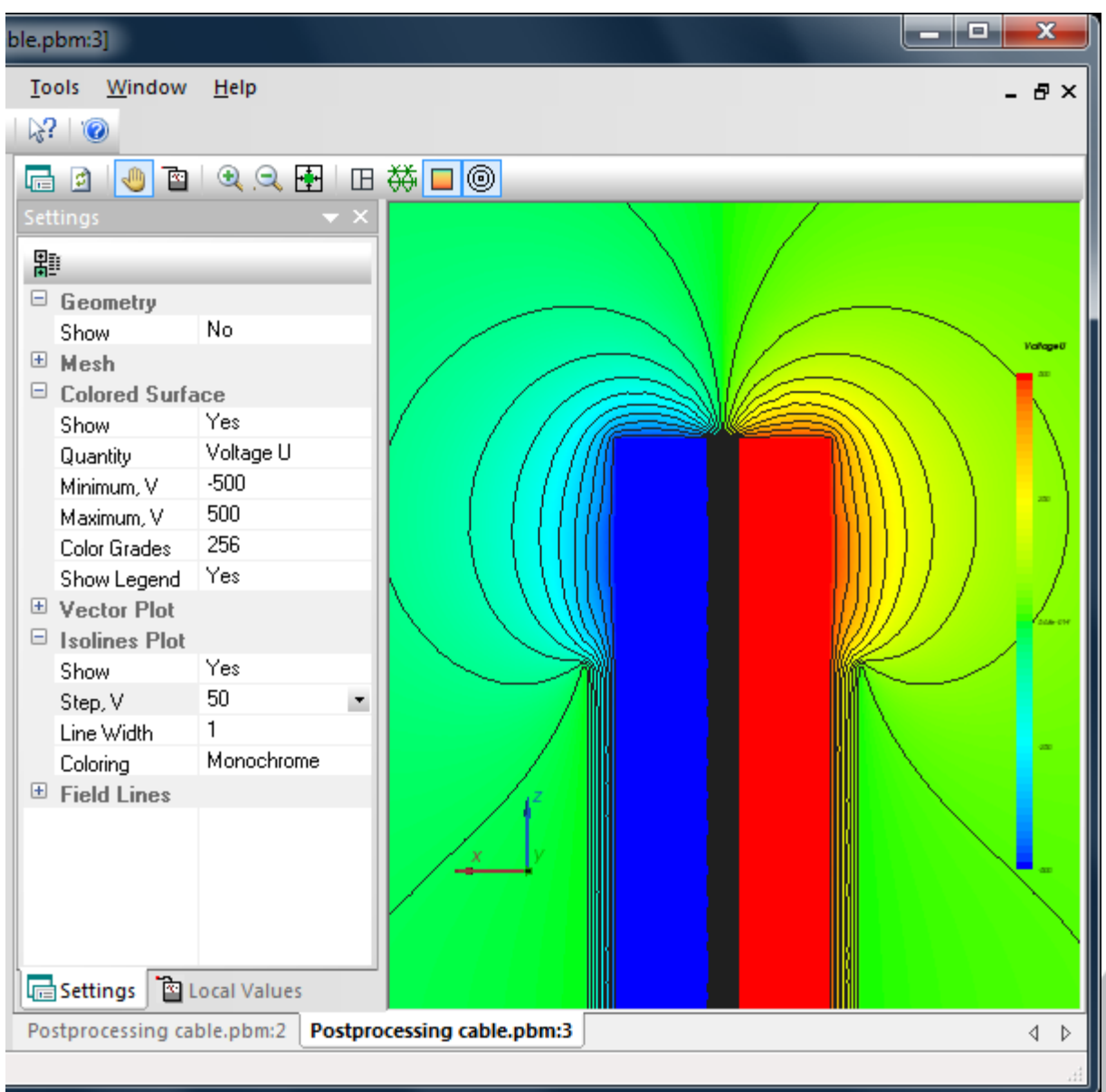

- Color maps of selected physical quantities in full 3D view, on the arbitrary cross section or on the slices
- Local value display with robust picking capability
- X-Y plots along the chosen edges
- Vector plots in 3D view
- Isolines on an arbitrary cross section
- **Integral quantities over the volumes**

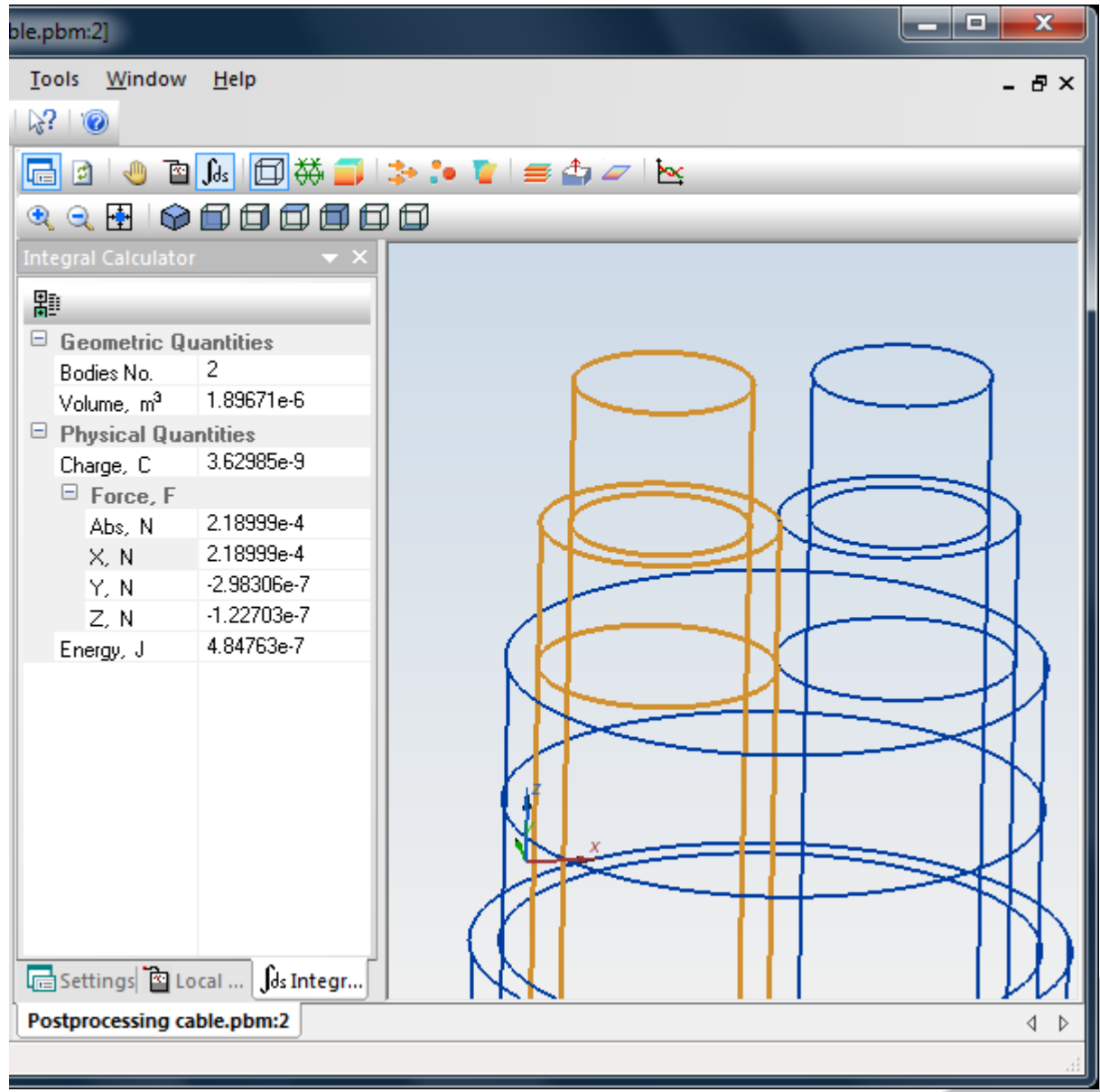

### **QuickField 6.0 Editions**

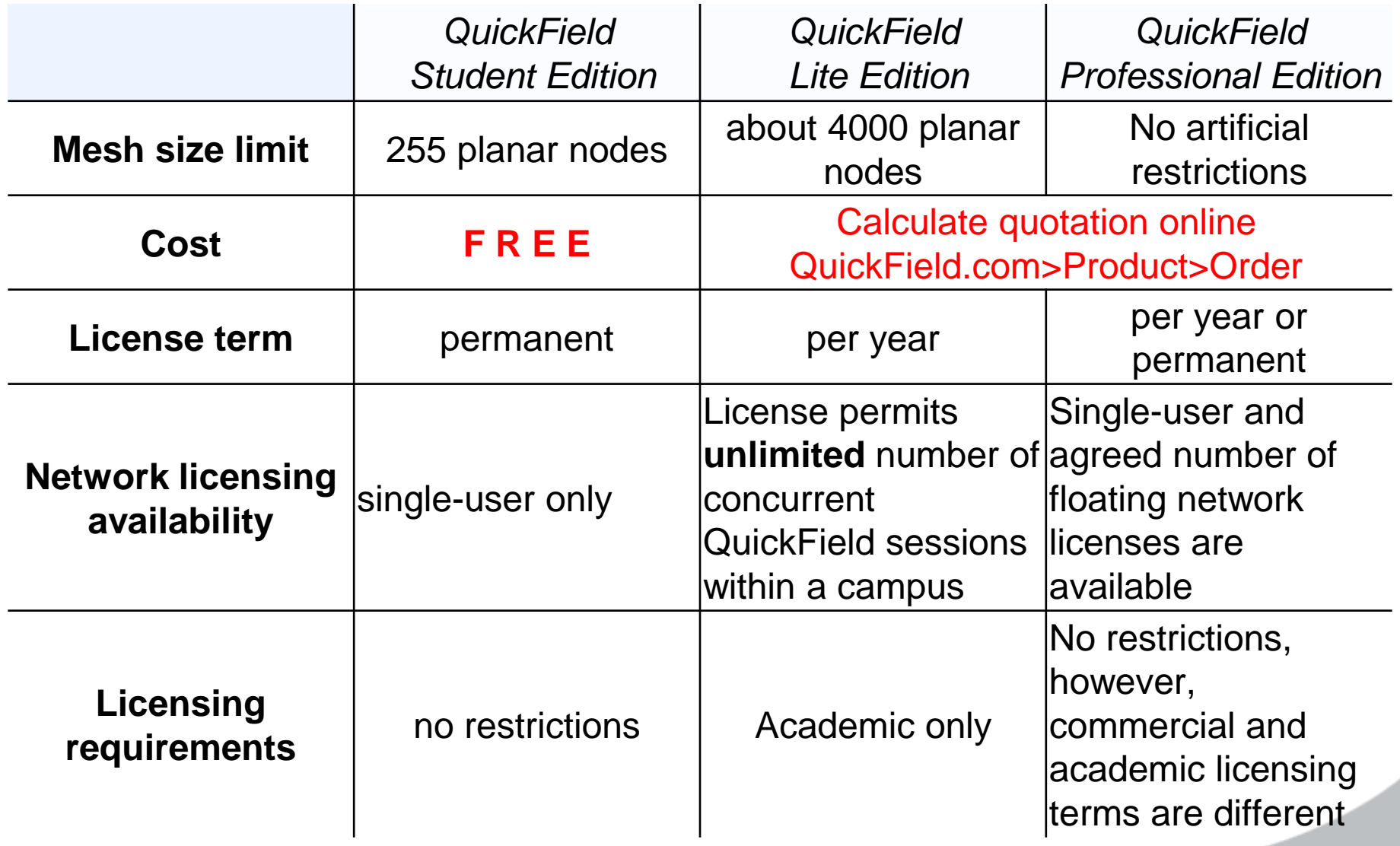

### **QuickField 6.0 pricing:**

#### No major changes planned.

Additional functionality does not bring additional costs for customers. Maintenance and update policies will remain intact.

### **QuickField 6.0 pricing:**

#### All active QuickField users with valid maintenance will get 6.0 for free.

#### **3D examples**

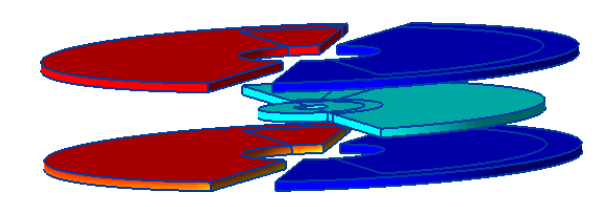

**Variable capacitor**

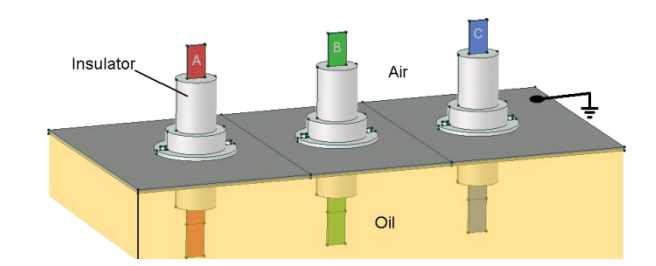

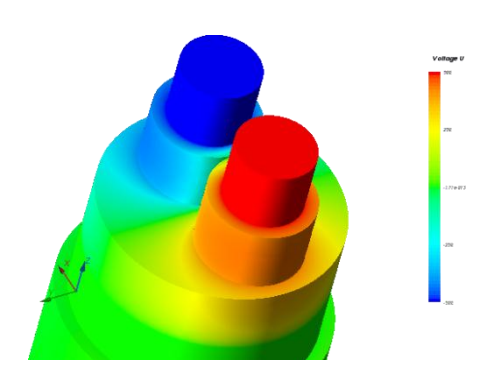

**Insulator Cable termination**

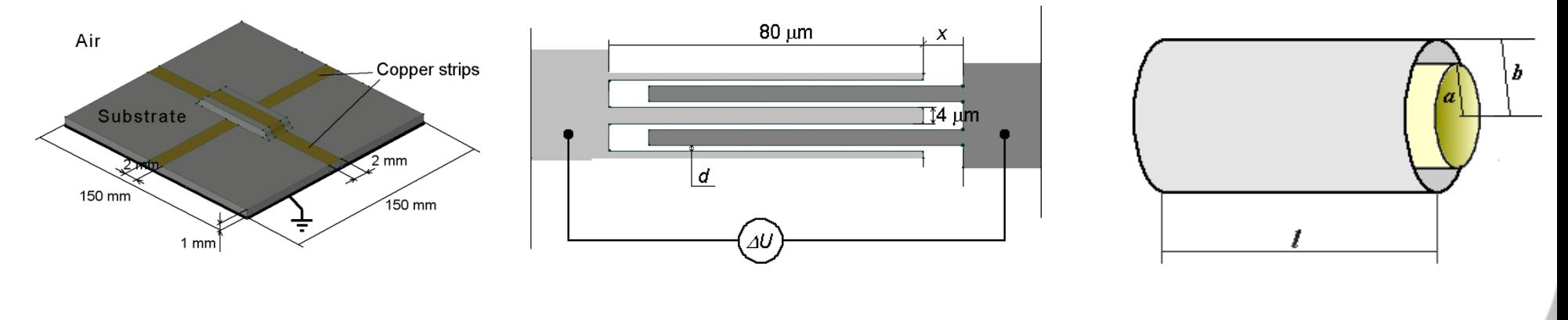

**Crossover**

**Comb drive Cylindrical capacitor**

#### **Cable termination**

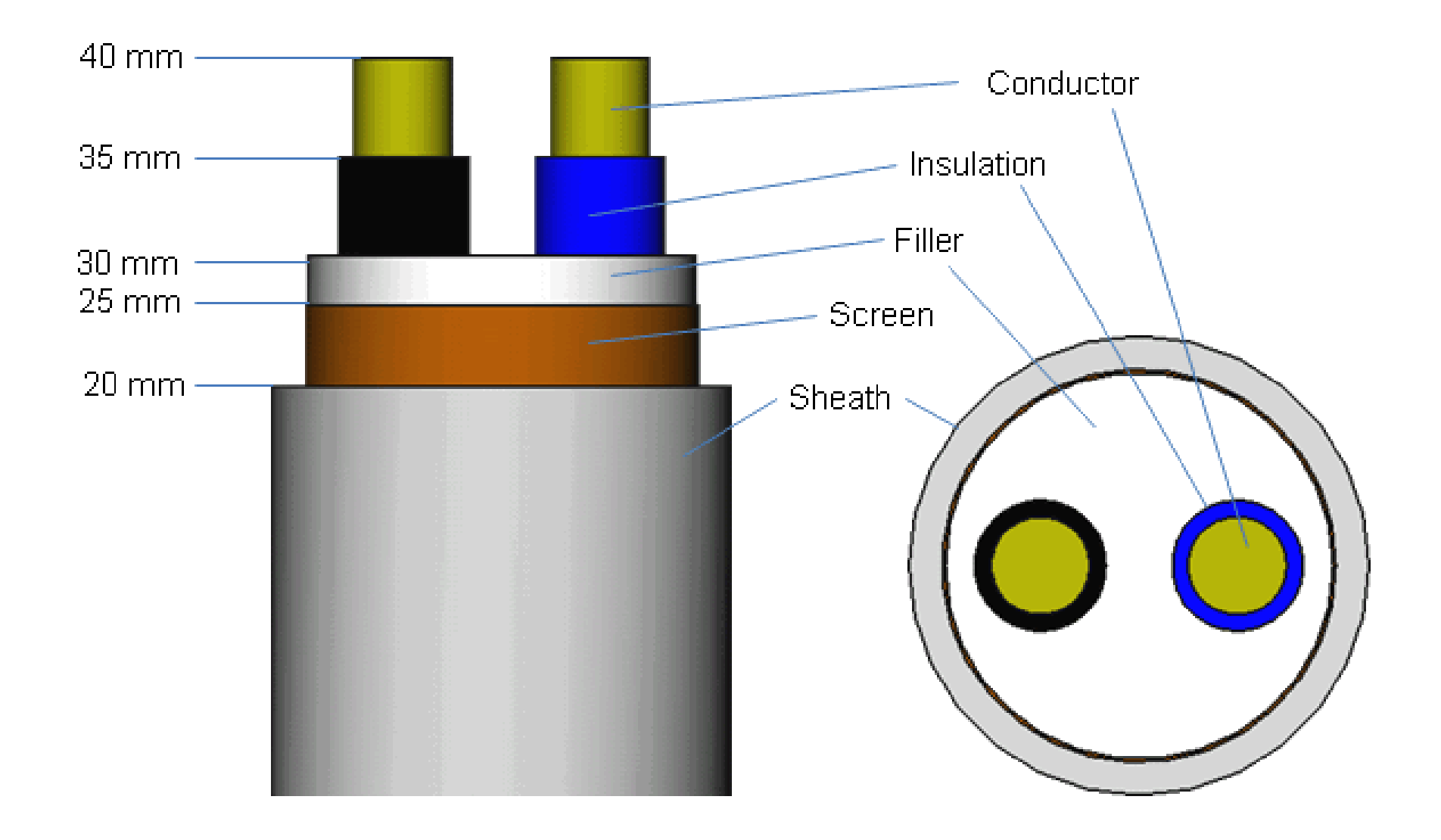

**Task**: find electric stress distribution.

#### **Insulator**

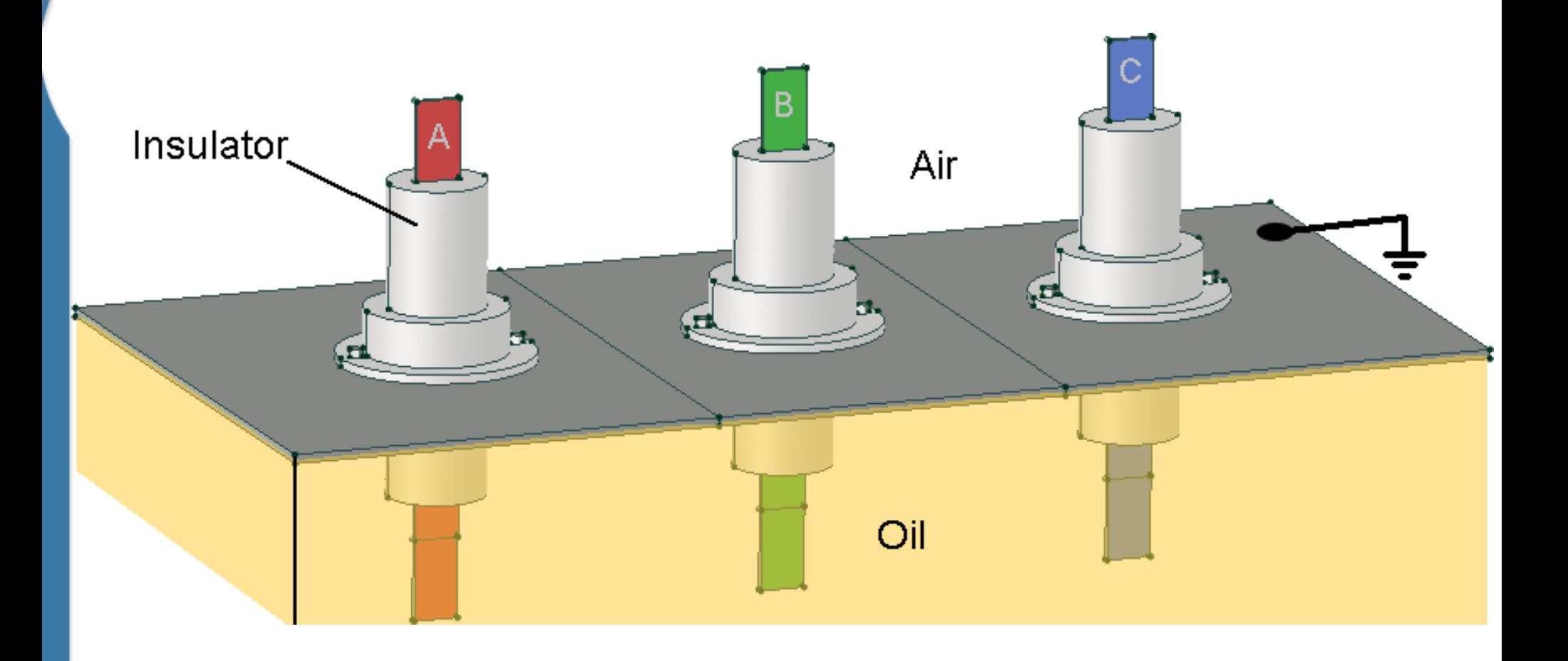

**Task**: find electric stress distribution.

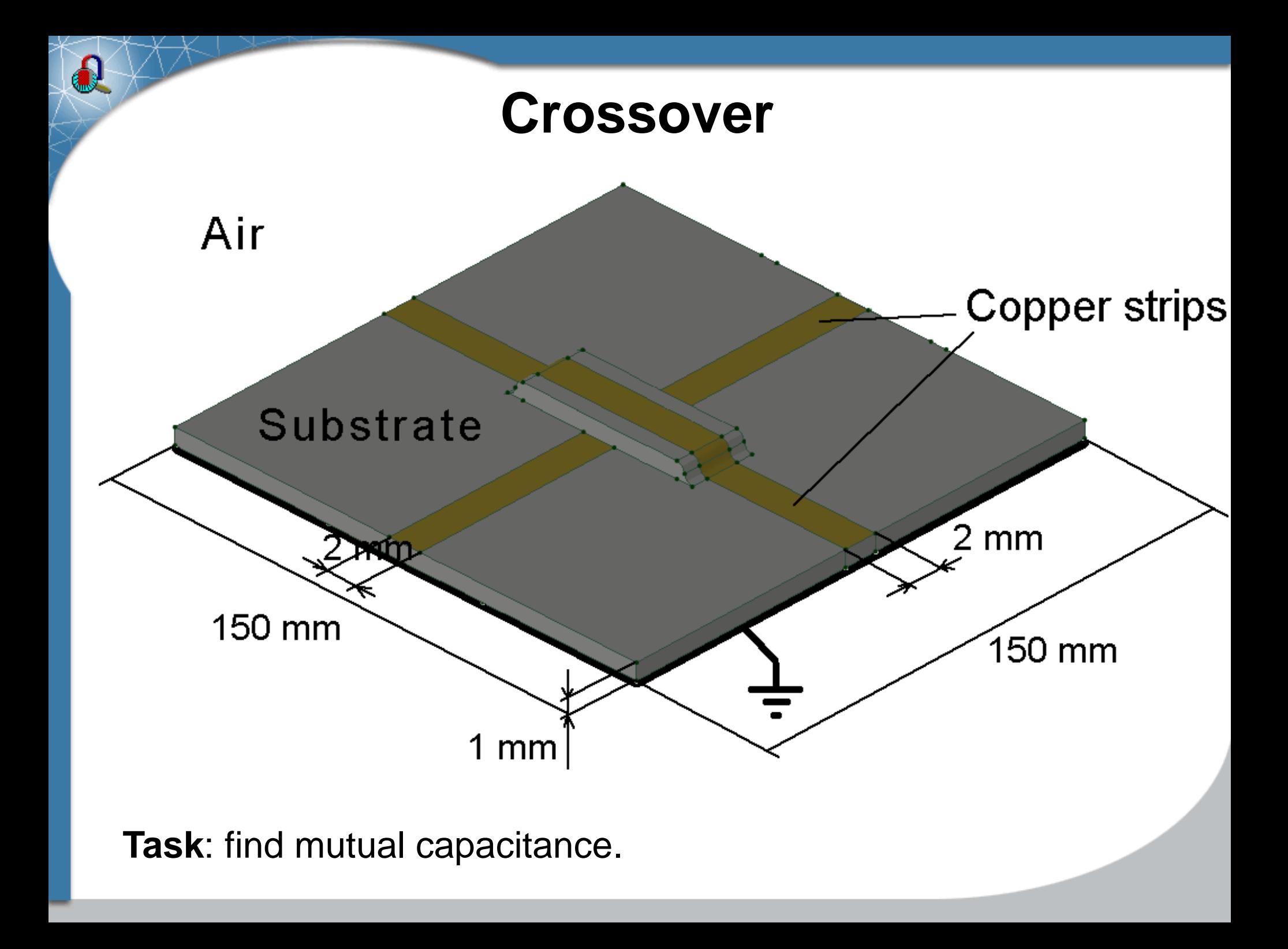

#### **Variable capacitor**

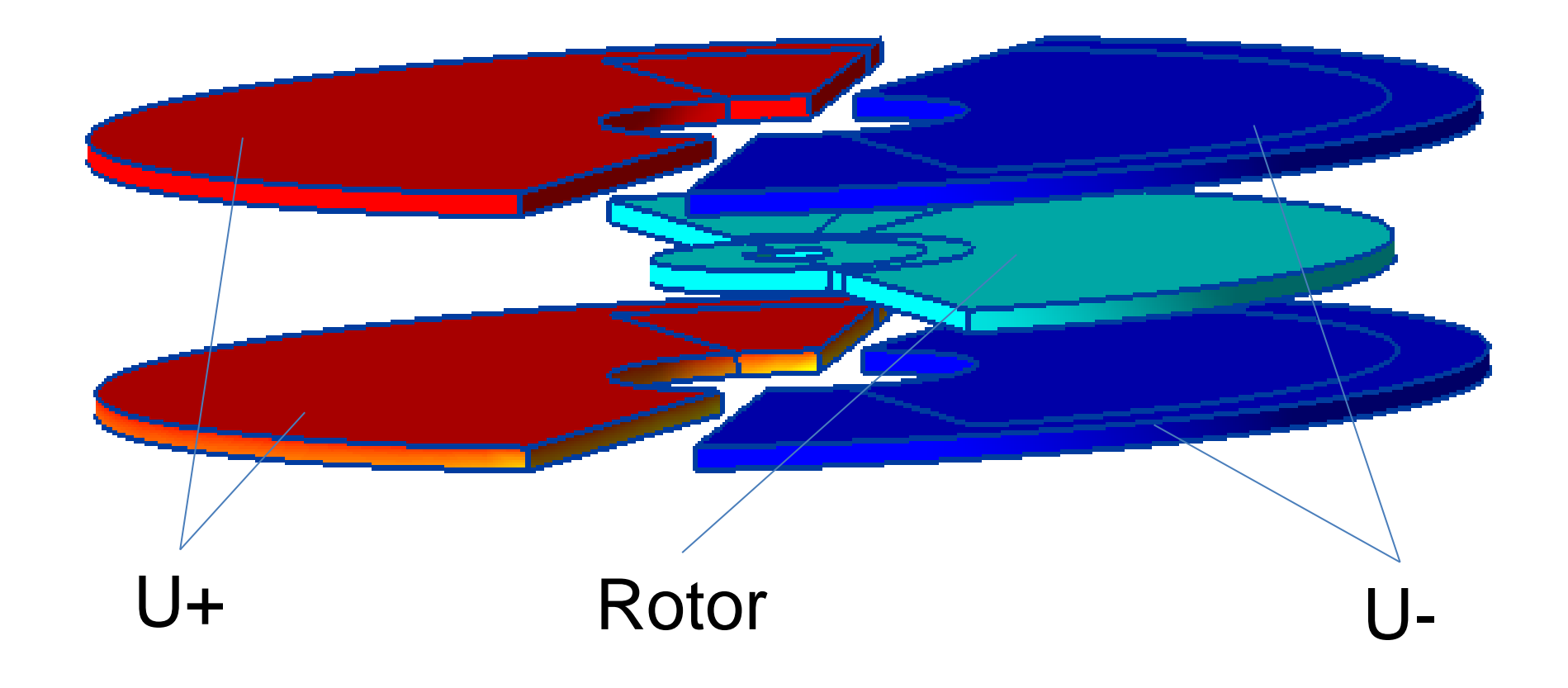

**Task**: find mutual capacitance.

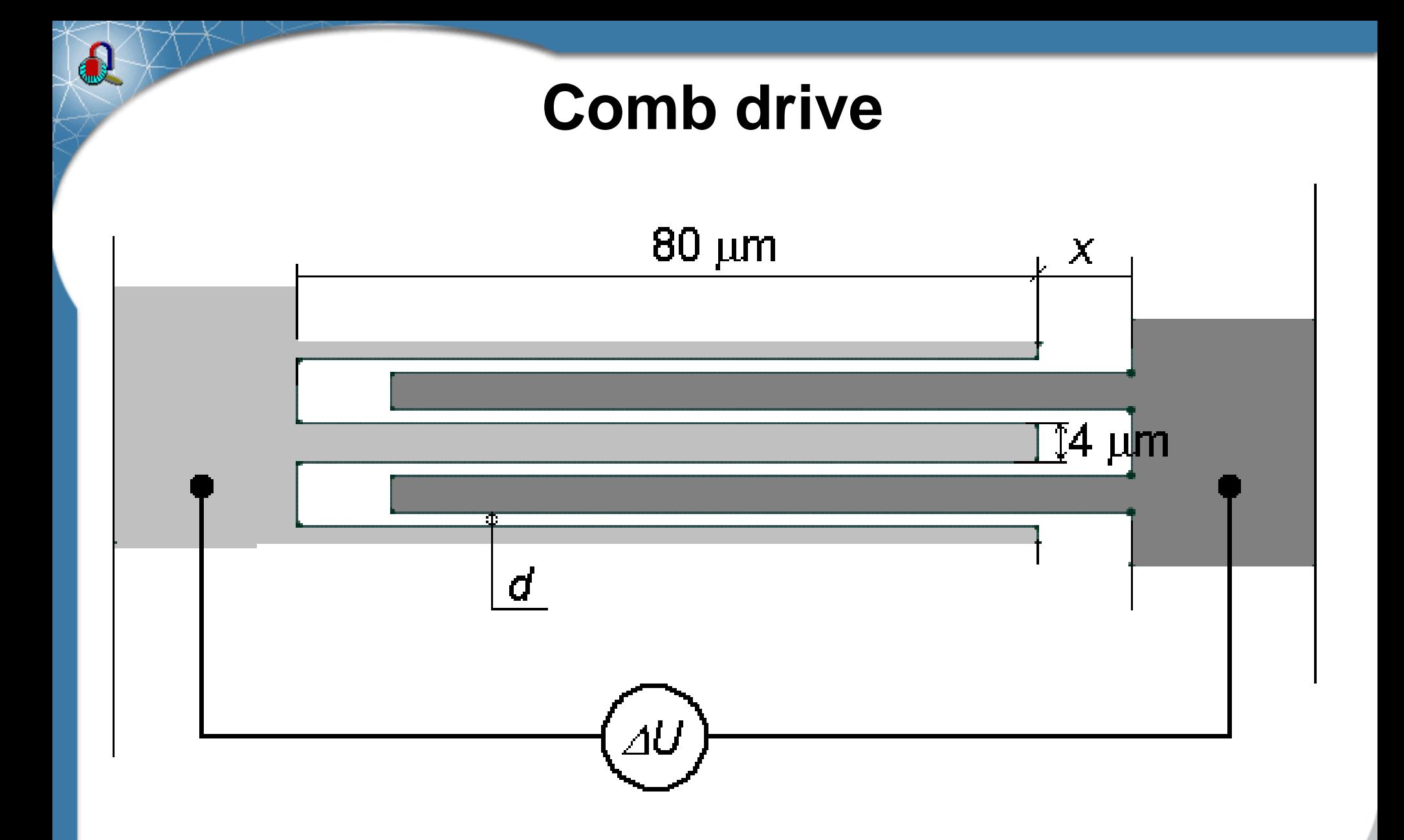

#### **Task**: find force

#### **Cylindrical capacitor**

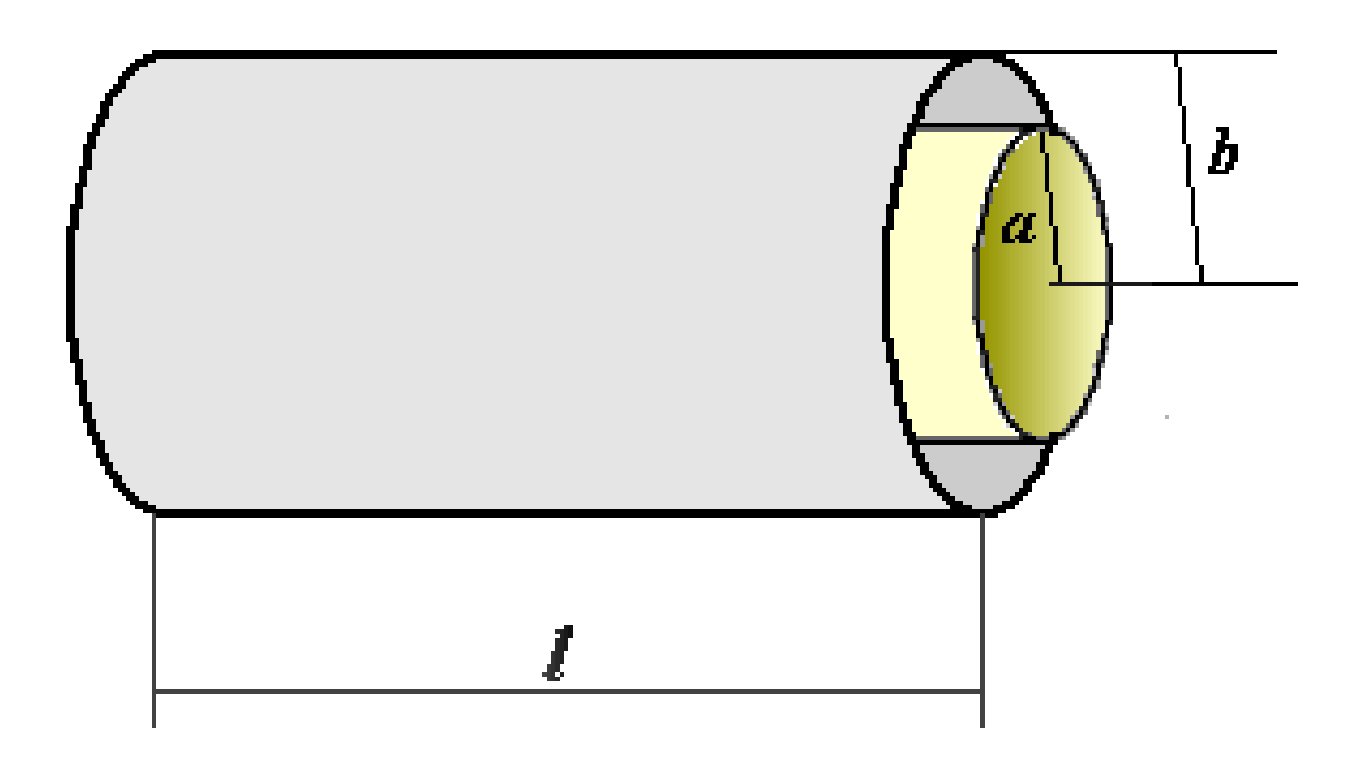

 $a = 5$  mm,  $b = 6$  mm,  $l = 40$  mm

**Capacitance**: *C* = 2πεε<sub>0</sub> \* *l* / ln(b/a) = 2,44e-11 [F]

### **Future 3D developments**

#### **3D electrostatics:**

- 3D geometry import from popular CAD systems (including freeware products)
- Better control of the mesh density in the 3-d dimension
- Acceleration of 3D solvers

**Bringing more types of analysis to 3D (Thermal, Magnetic, Time-Harmonic, Transients...)**

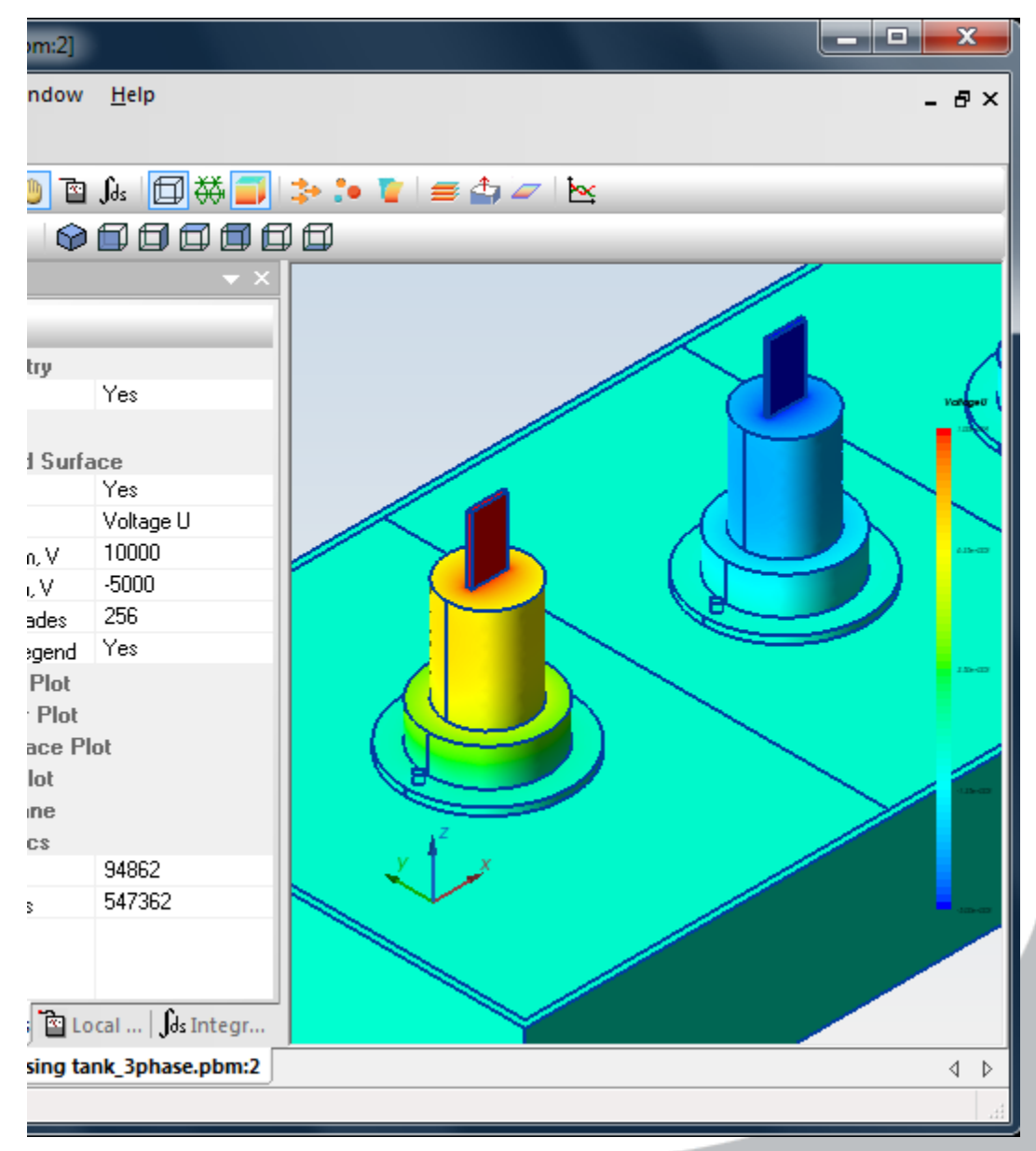